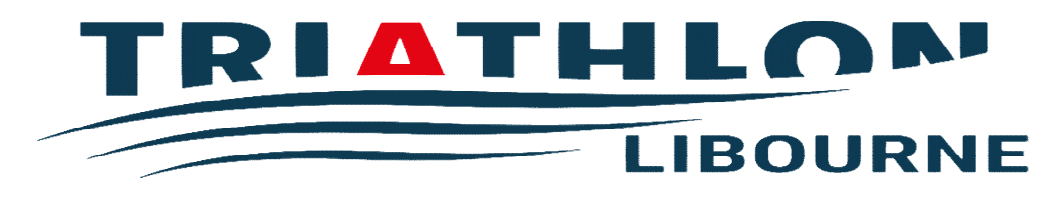

## **1ère DEMANDE DE LICENCE À l'ASL TRIATHLON**

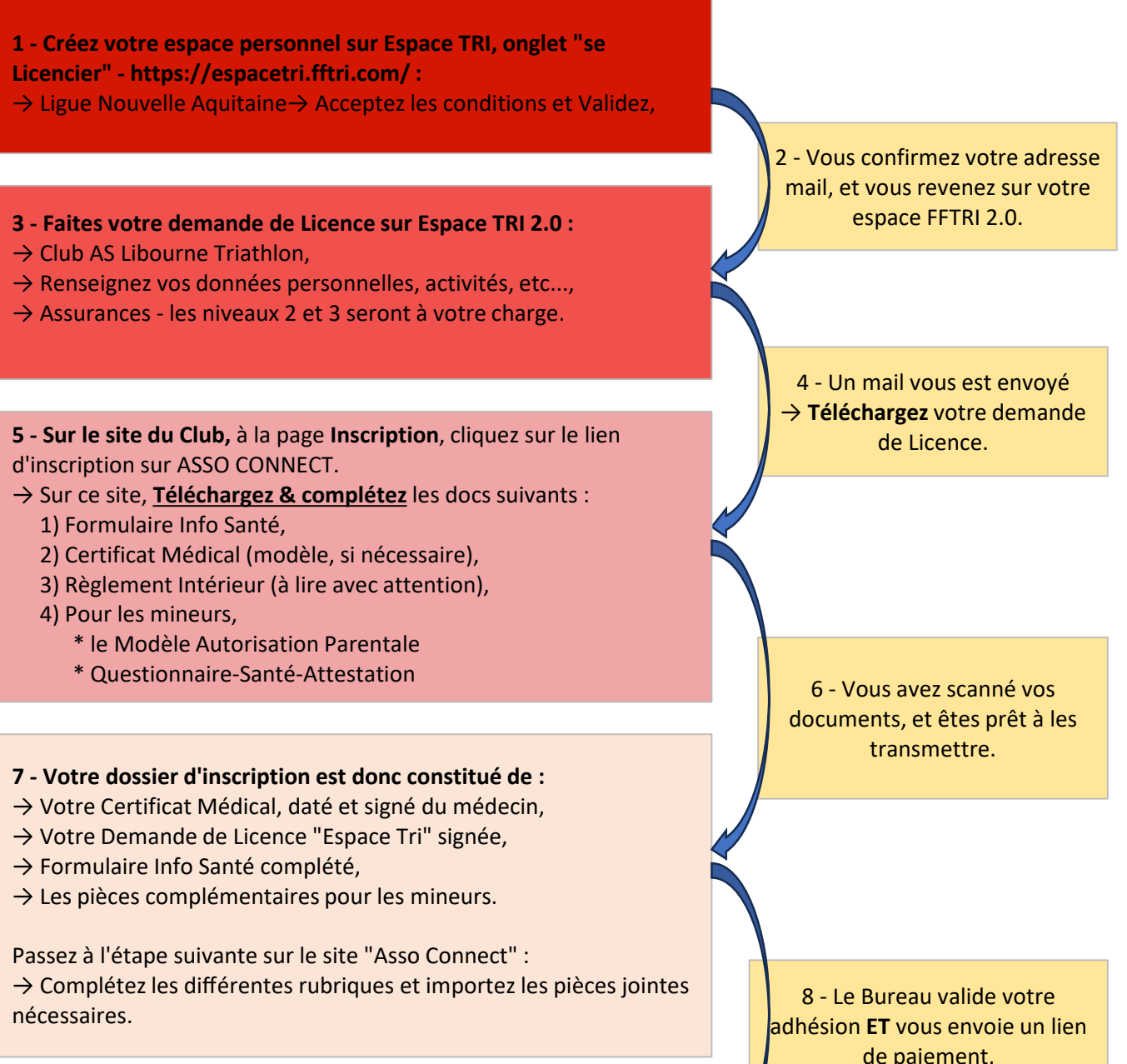

- 
- $\rightarrow$  Télécharger votre Licence sur ESPACE TRI,
- $\rightarrow$  Participer aux entrainements du Club.

de paiement, Paiement par CB en 1 ou 4 fois. **9 - Vous pouvez alors :**